# **SELEÇÃO DE CAPÍTULOS PARA O LIVRO "SEQUÊNCIAS DIDÁTICAS PARA O ENSINO DE CIÊNCIAS – VOL. 2"**

A Comissão Organizadora da Semana Nacional de Ciência e Tecnologia no estado de Roraima convida os egressos do Programa de Pós-graduação em Ensino de Ciências (PPGEC) da Universidade Estadual de Roraima (UERR) a submeterem capítulos contendo seus produtos educacionais em forma de sequência didática para compor o volume 2 do Livro **SEQUÊNCIAS DIDÁTICAS PARA O ENSINO DE CIÊNCIAS**.

Será selecionado **UM CAPÍTULO POR ORIENTADOR**, que irá compor o livro que será impresso e distribuído nas escolas da rede básica de ensino do estado de Roraima.

O livro receberá ISBN próprio e a diagramação e impressão serão custeadas com recursos da Semana Nacional de Ciência e Tecnologia- RR.

São critérios para submissão do capítulo:

- 1- Ter sido produzido no âmbito do Programa de Pós-Graduação em Ensino de Ciências da Universidade Estadual de Roraima;
- 2- Ter sido aprovado por banca examinadora de defesa de dissertação;
- 3- Conter uma declaração de anuência dos autores (egresso, orientador e coorientador, se houver), para publicação.

São critérios de seleção:

- 1- Rigor científico;
- 2- Exequibilidade;
- 3- Clareza procedimental;
- 4- Adequação às normas de formatação (**textos fora do padrão estabelecido, serão sumariamente desclassificados**);
- **5-** O capítulo será selecionado por meio de uma Comissão de Seleção composta por membros do PPGEC e membros externos. **Somente será selecionado um capítulo por orientador.**

O material deverá ser encaminhado para o email [juliane.marques.souza@uerr.edu.br](mailto:juliane.marques.souza@uerr.edu.br), impreterivelmente até o dia 14 de Fevereiro de 2020.

### **CRONOGRAMA**

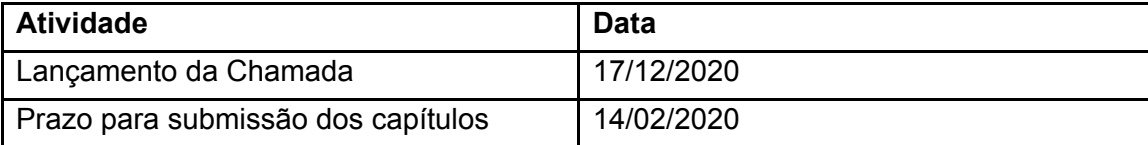

#### **ORIENTAÇÕES GERAIS**

Todo o texto do capítulo, incluindo tópicos e subtópicos devem ser elaborados em

folha formato A4, margens superior e esquerda 3,0 cm, margens direita e inferior 2 cm, entrelinhas 1,5, fonte Times New Roman, tamanho 12, com exceção das ilustrações, tabelas, notas e citações diretas em recuo, cujas fontes devem apresentar tamanho 10. Entradas de parágrafo, 1,00, a partir da margem. O texto deve ser justificado. Os capítulos devem apresentar extensão máxima de 10 páginas, incluindo figuras, tabelas, quadros e referências bibliográficas. Conceitos importantes podem estar destacados em negrito. O texto poderá conter até 3 páginas coloridas.

Todos os links citados ao longo do texto devem estar ativos.

O livro será registrado com a licença Creative Commons que permite a cópia, e distribuição sem fins comerciais, apenas para fins educacionais, creditando-o devidamente. Para mais detalhes consutar: [https://br.creativecommons.org](https://br.creativecommons.org/)

### **1. PÓS-TEXTUAIS**

Nota(s) de rodapé: destinam-se a prestar esclarecimentos, tecer considerações, que não devem ser incluídas no texto, para não interromper a sequência lógica da leitura. Referem-se aos comentários e/ou observações pessoais do autor e são utilizadas para indicar dados relativos à comunicação pessoal.

As notas são reduzidas ao mínimo e situar no final da página. Para fazer a chamada das notas de rodapé, usam-se os algarismos arábicos, em negrito, sobrescrito, com numeração progressiva nas folhas. Exemplo de uma nota explicativa: Os municípios, acompanhando a evolução da técnica e dos costumes<sup>1</sup>.

Referências: devem ser colocadas ao final do trabalho, classificadas em ordem alfabética pelo sobrenome do autor, com alinhamento à margem esquerda, entrelinhas simples e espaçamento duplo entre elas, observando-se a NBR 6023 (ASSOCIAÇÃO BRASILEIRA DE NORMAS TÉCNICAS, 2002). Estudo de delineamento transversal aplicado em um hospital particular de grande porte, localizado na zona leste de São Paulo.

#### **2. TABELAS, FIGURAS E GRÁFICOS.**

Ilustrações, tabelas, notas e citações diretas em recuo, fontes devem apresentar tamanho 10.

As imagens digitalizadas devem apresentar resolução de, no mínimo, 300 dpi. As ilustrações e tabelas devem ser numeradas de acordo com suas respectivas referências no corpo do texto, e os títulos, escritos sem abreviações, apresentando a fonte de referência em tamanho 10 e entrelinhas simples. As legendas devem ser autoexplicativas e justificadas a esquerda, e serem apresentadas acima das figuras, tabelas, gráficos ou ilustrações. Os

arquivos originais das figuras devem ser enviados também em arquivo separado em alta resolução.

Todas as tabelas e ilustrações devem apresentar a fonte de origem dos dados. Evitar o uso de palavras como "abaixo", "acima" para referir-se a tabelas e ilustrações. Faça, por exemplo: conforme Tabela 1; de acordo com o Gráfico 1.

# **3. ESTRUTURA DO CAPÍTULO**

## **TÍTULO E SUBTÍTULO, SE HOUVER: DEVEM SER SEPARADOS POR DOIS PONTOS E NA LÍNGUA DO TEXTO. EM CAIXA ALTA, ARIAL, 14, JUSTIFICADO**

### **Autor 1, Autor 2, Autor 3**

## **MODALIDADE DE ENSINO:**

### **CONTEÚDO:**

**OBJETIVO:** É a síntese do produto educacional e seu processo de construção. Sugere-se a inclusão da linha da pesquisa, do nome do Programa e do ano de defesa. O objetivo deve conter no máximo 300 palavras.

# **METODOLOGIA ADOTADA**

Esse tópico deve apresentar de maneira breve o processo de construção do produto e a teoria envolvida, quando houver. O título do tópico deverá ser escrito em negrito e caixa alta. O texto pode ser dividido em subtópicos, de acordo com o tema abordado. O título do subtópico deverá ser escrito em negrito e caixa baixa, com a primeira letra maiúscula.

#### **COMO EXECUTAR**

Esse tópico do capítulo tem como objetivo orientar o professor quanto à aplicação do produto. Por tanto, deverá ser objetivo, claro, conciso e para facilitar a abordagem, deverá ser organizado em etapas que facilitem o entendimento da organização da sequência de atividades proposta. Os autores podem organizar o texto em organogramas, mapas conceituais, infográficos, entre outros.

#### **AGRADECIMENTOS (opcional)**

Devem ser inseridos ao final do capítulo, antes da referência. O autor agradece somente aos professores, empresas, instituições, laboratórios, etc, que colaboraram na elaboração do trabalho.

# **REFERÊNCIAS**

Para a lista de referências, elas devem ser apresentadas no final do trabalho, em espaçamento simples, em ordem alfabética de sobrenome do(s) autor(es), como nos seguintes exemplos (Livro, Capítulo de livro; Artigo de periódico; Dissertações e Outros casos:

Livro: SOBRENOME, Nome. Título da obra. Local de publicação: Editora, data. PÉCORA, A. **Problemas de redação**. 4.ed. São Paulo: Martins Fontes, 1992.

Capítulo de livro: SOBRENOME, Nome. Título do capítulo. In: SOBRENOME, Nome (org.). Título do livro. Local de publicação: Editora, data. Página inicial-final. LACOSTE, Y. Liquidar a geografia... liquidar a ideia nacional? In: VESENTIN, J. W. (Org.). Geografia e ensino: textos críticos. Campinas: Papirus, 1989. p.31-82.

Artigo de periódico: SOBRENOME, Nome. Título do artigo. Título do periódico, local de publicação, volume do periódico, número do fascículo, página inicial-página final, mês(es). Ano.

ALMEIDA JÚNIOR, M. A economia brasileira. **Revista Brasileira de Economia**, São Paulo, v. 11, n. 1, p. 26-28, jan./fev. 1995.

Dissertações, Teses e Trabalhos Acadêmicos: SOBRENOME, Nome. Título da dissertação (ou tese). Local. Número de páginas (Categoria, grau e área de concentração). Instituição em que foi defendida. Data.

BRAZ, A. L. **Efeito da luz na faixa espectral do visível em adultos sadios. 2002. 1 disco laser**. Dissertação (Mestrado em Bioengenharia) - Instituto de Pesquisa e Desenvolvimento. Universidade do Vale do Paraíba, São José dos Campos, 2002.

Publicação impressa em papel e via Internet

Quando está disponível em versão impressa faz-se primeiro a referência da publicação em papel (geralmente são publicações periódicas) e depois menciona o acesso através da Internet.

ÚLTIMO SOBRENOME DO AUTOR, Nome. Título: subtítulo se houver. Nome do periódico, cidade, v. , n. , p. inicial – final, mês (abreviado até a terceira letra, exceto maio) ano. Disponível em: < URL completa>. Acesso em: dia mês (abreviado até a terceira letra, exceto maio) ano.

TEMPORAO, J. G. O mercado privado de vacinas no Brasil: a mercantilização no espaço da prevenção. **Cad. Saúde Pública**, Rio de Janeiro, v. 19, n. 5, set./out. 2003. Disponível em: <http://www.scielo.br/scielo.php?script=sci\_arttext&pid=S0102-311X2003000500011&lng=pt &nrm=iso&tlng=pt>. Acesso em: 9 fev. 2003.

Outros casos: Consultar as Normas da ABNT para Referências Bibliográficas. Consulte <http://www.univap.br/home/universidade/pro-reitoria-de-pos-graduacao-e-pesquisa/revista-u nivap/Normas-Gerais.html> e opção Norma para referências bibliográficas NBR 6023:2002.

Informações dos autores:

Nome; formação e atuação. Inserir endereço do lattes.